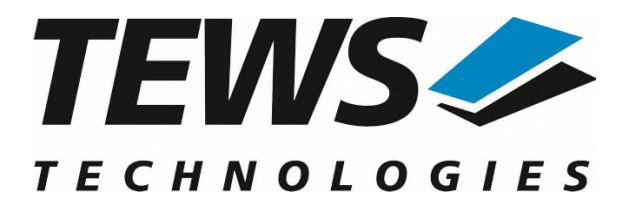

# **TPMC501-SW-82**

# **Linux Device Driver**

32 Channel 16 Bit ADC Version 2.0.x

# **User Manual**

Issue 2.0.2 March 2024

**TEWS Technologies GmbH**  Eggerstedter Weg 14, 25421 Pinneberg, Germany Phone: +49 (0) 4101 4058 0 e-mail: [info@tews.com](mailto:info@tews.com) [www.tews.com](http://www.tews.com/)

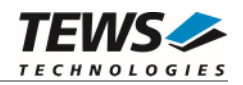

#### **TPMC501-SW-82**

Linux Device Driver

32 Channel 16 Bit ADC

Supported Modules: TPMC501

This document contains information, which is proprietary to TEWS Technologies GmbH. Any reproduction without written permission is forbidden.

TEWS Technologies GmbH has made any effort to ensure that this manual is accurate and complete. However TEWS Technologies GmbH reserves the right to change the product described in this document at any time without notice.

TEWS Technologies GmbH is not liable for any damage arising out of the application or use of the device described herein.

2000-2014 by TEWS Technologies GmbH

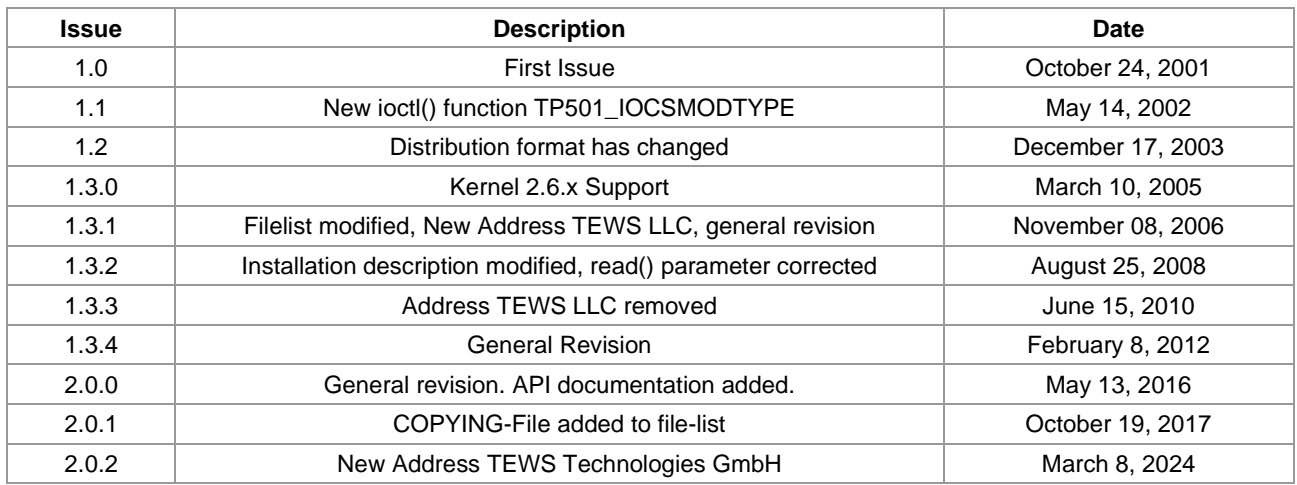

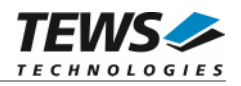

# **Table of Contents**

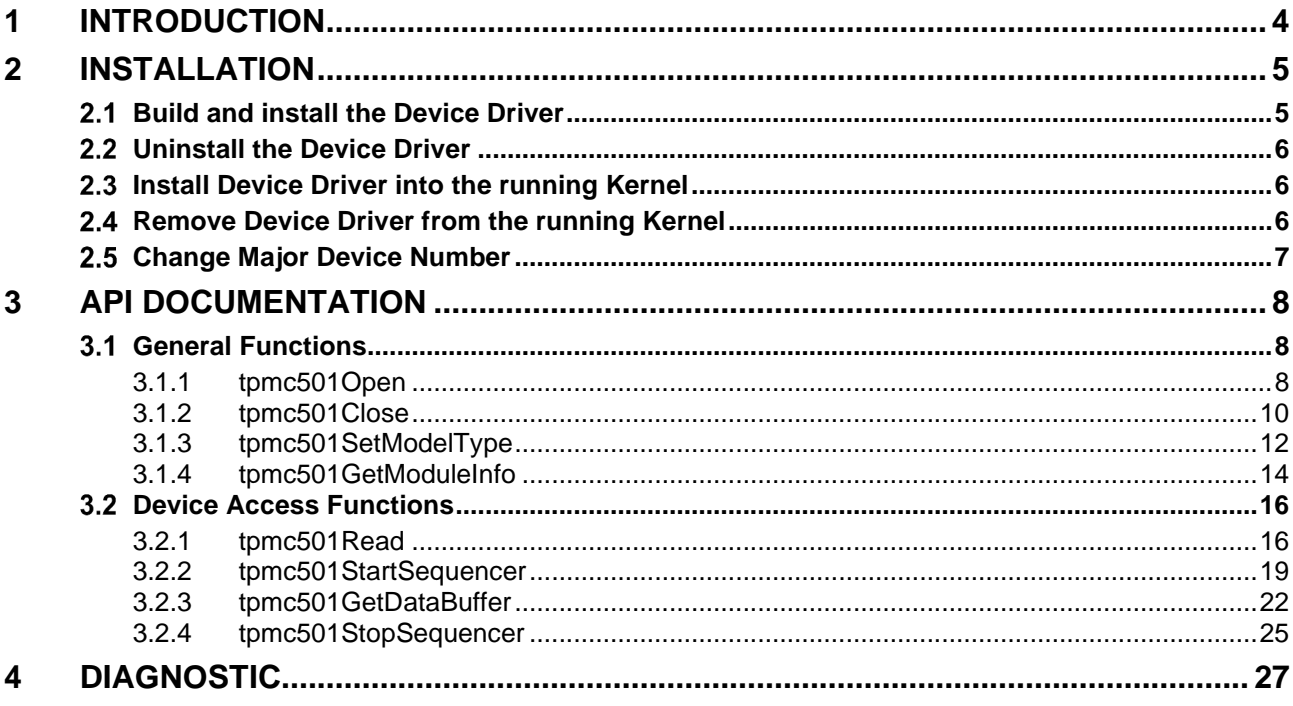

![](_page_3_Picture_0.jpeg)

# <span id="page-3-0"></span>**1 Introduction**

The TPMC501-SW-82 Linux device driver allows the operation of a TPMC501 ADC PMC on Linux operating systems.

The TPMC501-SW-82 device driver software includes the following features:

- $\triangleright$  read value from a selected ADC channel
- $\triangleright$  use sequencer mode for continuously reads from selected channels
- $\triangleright$  correction of input values with the factory programmed correction data
- $\triangleright$  select hardware supported gains

The TPMC501-SW-82 device driver supports the modules listed below:

![](_page_3_Picture_67.jpeg)

To get more information about the features and use of the supported devices it is recommended to read the manuals listed below.

TPMC501 Hardware User Manual

![](_page_4_Picture_0.jpeg)

# <span id="page-4-0"></span>**2 Installation**

Following files are located on the distribution media:

Directory path 'TPMC501-SW-82':

TPMC501-SW-82-2.0.2.pdf This manual in PDF format Release.txt Release information ChangeLog.txt Release history

TPMC501-SW-82-SRC.tar.gz GZIP compressed archive with driver source code

The GZIP compressed archive TPMC501-SW-82-SRC.tar.gz contains the following files and directories:

Directory path './tpmc501/':

![](_page_4_Picture_151.jpeg)

In order to perform an installation, extract all files of the archive TPMC501-SW-82-SRC.tar.gz to the desired target directory. The command 'tar -xzvf TPMC501-SW-82-SRC.tar.gz' will extract the files into the local directory.

- Login as *root* and change to the target directory
- <span id="page-4-1"></span>Copy tpmc501.h and api/tpmc501api.h to */usr/include*

# **2.1 Build and install the Device Driver**

- Login as *root*
- Change to the target directory
- To create and install the driver in the module directory */lib/modules/<version>/misc* enter:

#### **# make install**

To update the device driver's module dependencies, enter:

# **depmod -a** 

![](_page_5_Picture_0.jpeg)

# <span id="page-5-0"></span>**2.2 Uninstall the Device Driver**

- Login as *root*
- Change to the target directory
- To remove the driver from the module directory */lib/modules/<version>/misc* enter:

#### <span id="page-5-1"></span>**# make uninstall**

## **2.3 Install Device Driver into the running Kernel**

 To load the device driver into the running kernel, login as root and execute the following commands:

#### **# modprobe tpmc501drv**

 After the first build or if you are using dynamic major device allocation it is necessary to create new device nodes on the file system. Please execute the script file *makenode* to do this. If your kernel has enabled a device file system (devfs or sysfs with udev) then you have to skip running the *makenode* script. Instead of creating device nodes from the script the driver itself takes creating and destroying of device nodes in its responsibility.

#### **# sh makenode**

On success the device driver will create a minor device for each TPMC501 module found. The first module of the first TPMC501 module can be accessed with device node /dev/tpmc501\_0, the second module with device node /dev/tpmc501\_1, the third TPMC501 module with device node /dev/tpmc501\_2 and so on.

<span id="page-5-2"></span>The assignment of device nodes to physical TPMC501 modules depends on the search order of the PCI bus driver.

## **2.4 Remove Device Driver from the running Kernel**

 To remove the device driver from the running kernel login as root and execute the following command:

#### **# modprobe –r tpmc501drv**

If your kernel has enabled devfs or sysfs (udev), all /dev/tpmc501\_x nodes will be automatically removed from your file system after this.

**Be sure that the driver isn't opened by any application program. If opened you will get the response "***tpmc501drv: Device or resource busy***" and the driver will still remain in the system until you close all opened files and execute** *modprobe –r* **again.** 

![](_page_6_Picture_0.jpeg)

## <span id="page-6-0"></span> **Change Major Device Number**

This paragraph is only for Linux kernels without dynamic device management. The TPCM500 driver use dynamic allocation of major device numbers per default. If this isn't suitable for the application it's possible to define a major number for the driver.

To change the major number edit the file tpmc501def.h, change the following symbol to appropriate value and enter make install to create a new driver.

![](_page_6_Picture_60.jpeg)

#### **Example:**

#define TPMC501\_MAJOR 122

**Be sure that the desired major number is not used by other drivers. Please check** */proc/devices* **to see which numbers are free.** 

**Keep in mind that it is necessary to create new device nodes if the major number for the TPMC501 driver has changed and the makenode script is not used.** 

![](_page_7_Picture_0.jpeg)

# <span id="page-7-0"></span>**3 API Documentation**

## <span id="page-7-1"></span> **General Functions**

## <span id="page-7-2"></span>**3.1.1 tpmc501Open**

### **NAME**

tpmc501Open – Opens a Device

### **SYNOPSIS**

TPMC501\_HANDLE tpmc501Open ( char \*DeviceName );

#### **DESCRIPTION**

Before I/O can be performed to a device, a file descriptor must be opened by a call to this function.

#### **PARAMETERS**

#### *DeviceName*

This parameter points to a null-terminated string that specifies the name of the device. The first TPMC501 device is named "/dev/tpmc501\_0" the second device is named "/dev/tpmc501\_1" and so on.

## **EXAMPLE**

```
#include "tpmc501api.h"
```
TPMC501\_HANDLE hdl;

```
/* 
** open file descriptor to device 
*/ 
hdl = tpmc501Open("/dev/tpmc501_0"); 
if (hdl == NULL)\{ /* handle open error */ 
}
```
![](_page_8_Picture_0.jpeg)

## **RETURNS**

A device handle, or NULL if the function fails. An error code will be stored in *errno*.

## **ERROR CODES**

The error codes are stored in *errno.* 

The error code is a standard error code set by the I/O system.

![](_page_9_Picture_0.jpeg)

## <span id="page-9-0"></span>**3.1.2 tpmc501Close**

#### **NAME**

tpmc501Close – Closes a Device

## **SYNOPSIS**

TPMC501\_STATUS tpmc501Close ( TPMC501\_HANDLE hdl );

### **DESCRIPTION**

This function closes previously opened devices.

## **PARAMETERS**

*hdl* 

This value specifies the device handle to the hardware module retrieved by a call to the corresponding open-function.

## **EXAMPLE**

```
#include "tpmc501api.h" 
TPMC501_HANDLE hdl; 
TPMC501_STATUS result; 
/* 
** close file descriptor to device 
*/ 
result = tpmc501Close( hdl ); 
if (result != TPMC501_OK) 
{ 
   /* handle close error */ 
}
```
![](_page_10_Picture_0.jpeg)

#### **RETURNS**

On success, TPMC501\_OK is returned. In the case of an error, the appropriate error code is returned by the function.

![](_page_10_Picture_32.jpeg)

![](_page_11_Picture_0.jpeg)

## <span id="page-11-0"></span>**3.1.3 tpmc501SetModelType**

#### **NAME**

tpmc501SetModelType – Set the module type of the TPMC501

## **SYNOPSIS**

TPMC501\_STATUS tpmc501SetModelType

( TPMC501\_HANDLE hdl, int ModuleType );

## **DESCRIPTION**

This function configures the model type of the TPMC501.

**This function must be called before the first AD conversion can be started.** 

## **PARAMETERS**

*hdl* 

This argument specifies the device handle to the hardware module retrieved by a call to the corresponding open-function.

#### *ModuleType*

This argument specifies the model type of the TPMC501. The following model types are supported.

![](_page_11_Picture_109.jpeg)

![](_page_12_Picture_0.jpeg)

## **EXAMPLE**

```
#include "tpmc501api.h" 
TPMC501_HANDLE hdl; 
TPMC501_STATUS result; 
result = tpmc501SetModelType(hdl, TPMC501_TYPE_11); 
if (result != TPMC501_OK) 
{ 
   /* handle error */ 
}
```
## **RETURNS**

On success, TPMC501\_OK is returned. In the case of an error, the appropriate error code is returned by the function.

![](_page_12_Picture_64.jpeg)

![](_page_13_Picture_0.jpeg)

## <span id="page-13-0"></span>**3.1.4 tpmc501GetModuleInfo**

#### **NAME**

tpmc501GetModuleInfo – Get module information data

## **SYNOPSIS**

```
TPMC501_STATUS tpmc501GetModuleInfo 
( 
  TPMC501_HANDLE hdl,
   TPMC501_INFO_BUFFER *pModuleInfo 
);
```
#### **DESCRIPTION**

This function reads module information data such as configured module type, location on the PCI bus and factory programmed correction data.

### **PARAMETERS**

*hdl* 

This argument specifies the device handle to the hardware module retrieved by a call to the corresponding open-function.

#### *pModuleInfo*

This argument specifies a pointer to the module information buffer.

typedef struct

{

![](_page_13_Picture_119.jpeg)

} TPMC501\_INFO\_BUFFER;

#### *Variant*

This parameter returns the configured module variant (e.g. 10 for a TPMC501-10).

#### *PciBusNo, PciDevNo*

These parameters specify the PCI location of this module.

![](_page_14_Picture_0.jpeg)

*ADCOffsetCal[4]* 

This array returns the factory programmed offset correction values for the different gain settings. Array index 0 contains the value for gain 1, index 1 contains the value for gain 2 and so forth.

*ADCGainCal[4]* 

This array returns the factory programmed gain correction for the different gain settings. Array index 0 contains the value for gain 1, index 1 contains the value for gain 2 and so forth.

## **EXAMPLE**

```
#include "tpmc501api.h" 
TPMC501 HANDLE hdl;
TPMC501_STATUS result;
TPMC501_INFO_BUFFER ModuleInfo 
result = tpmc501GetModuleInfo(hdl, &ModuleInfo); 
if (result != TPMC501_OK) 
{ 
   /* handle error */ 
}
```
#### **RETURNS**

On success, TPMC501\_OK is returned. In the case of an error, the appropriate error code is returned by the function.

![](_page_14_Picture_94.jpeg)

![](_page_15_Picture_0.jpeg)

## <span id="page-15-0"></span> **Device Access Functions**

## <span id="page-15-1"></span>**3.2.1 tpmc501Read**

## **NAME**

tpmc501Read – Read converted AD value

## **SYNOPSIS**

![](_page_15_Picture_100.jpeg)

#### **DESCRIPTION**

This function starts an AD conversion on the specified channel and returns the converted value.

## **PARAMETERS**

#### *hdl*

This argument specifies the device handle to the hardware module retrieved by a call to the corresponding open-function.

#### *channel*

This argument specifies the input channel number. Valid channels for single-ended mode are 1…32, for differential mode 1...16.

#### *gain*

This argument specifies the gain for this channel. Valid gains are 1, 2, 5, 10 for *TPMC501-10/-12/-20/-22* and 1, 2, 4, 8 for *TPMC501-11/-13/-21/-23.*

![](_page_16_Picture_0.jpeg)

#### *flags*

Set of bit flags that control the AD conversion. The following flags could be OR'ed:

![](_page_16_Picture_107.jpeg)

#### *pAdcVal*

This argument points to a buffer where the AD value will be returned.

#### **EXAMPLE**

```
#include "tpmc501api.h" 
TPMC501_HANDLE hdl; 
TPMC501_STATUS result; 
int AdcData; 
int channel, gain, flags;
channel = 32igain = 2iflags = TPMC501_CORR | TPMC501_FAST; 
result = tpmc501Read(hdl, channel, gain, flags, &AdcData); 
if (result != TPMC501_OK) 
{ 
   /* handle error */ 
}
```
![](_page_17_Picture_0.jpeg)

#### **RETURNS**

On success, TPMC501\_OK is returned. In the case of an error, the appropriate error code is returned by the function.

![](_page_17_Picture_50.jpeg)

![](_page_18_Picture_0.jpeg)

## <span id="page-18-0"></span>**3.2.2 tpmc501StartSequencer**

#### **NAME**

tpmc501StartSequencer – Start sequencer operation

### **SYNOPSIS**

```
TPMC501_STATUS tpmc501StartSequencer
```
(

TPMC501\_HANDLE hdl, unsigned int CycleTime, unsigned int NumOfBufferPages, unsigned int NumOfChannels, TPMC501\_CHAN\_CONF \*ChanConf

```
);
```
#### **DESCRIPTION**

This function sets up and starts the sequencer. The setup specifies the channels to be used in sequencer mode and how they will be setup, defining gain, correction and input interface. Additionally the sequencer cycle time is defined and the depth of the driver's sequencer FIFO will be configured.

#### **PARAMETERS**

*hdl* 

This argument specifies the device handle to the hardware module retrieved by a call to the corresponding open-function.

#### *CycleTime*

This argument specifies the repeat frequency of the sequencer in 100 μs steps. Each time the sequencer timer reaches the programmed cycle time a new AD conversion of all active channels is started. Valid values are in the range from 100 microseconds to 6.5535 seconds.

#### *NumOfBufferPages*

This argument specifies the number of sample blocks in the ring buffer. A sample block contains the samples of all channels (NumOfChannels) per sequencer cycle.

#### *NumOfChannels*

This argument specifies the number of active channels for this job. The maximum number is 32.

#### *ChanConf*

This array of channel configuration structures specifies the configuration of the active channels. The channel configuration defines the channel number, the gain and some flags. The ordering of channels in a ring buffer page is the same as defined in this array.

![](_page_19_Picture_0.jpeg)

typedef struct

{

unsigned int ChanToUse; unsigned int gain; unsigned int flags; } TPMC501\_CHAN\_CONF;

#### *ChanToUse*

This parameter specifies the input channel number. Valid channels for single-ended mode are 1…32, for differential mode 1...16.

*gain* 

This Parameter specifies the gain for this channel. Valid gains are 1, 2, 5, 10 for *TPMC501-10/-12/-20/-22* and 1, 2, 4, 8 for *TPMC501-11/-13/-21/-23.*

*flags* 

Set of bit flags that control the AD conversion. The following flags could be OR'ed:

![](_page_19_Picture_149.jpeg)

#### **EXAMPLE**

```
#include "tpmc501api.h" 
TPMC501_HANDLE hdl; 
TPMC501_STATUS result; 
unsigned int CycleTime;
unsigned int NumOfBufferPages;
unsigned int NumOfChannels;
TPMC501_CHAN_CONF ChanConf[TPMC501_MAX_CHAN]; 
CyclicTime = 5000;
NumOfBufferPages = 100;
Number = 2;ChanConf[0].ChanToUse = 1;
ChanConf[0].gain = 1;ChanConf[0].flags = TPMC501_CORR; 
ChanConf[1].ChanToUse = 20;
ChanConf[1].gain = 5;
ChanConf[1].flags = TPMC501_CORR; 
…
```
![](_page_20_Picture_0.jpeg)

```
// start the sequencer 
result = tpmc501StartSequencer(hdl, CycleTime, NumOfBufferPages, 
                   NumOfChannels, ChanConf); 
if (result != TPMC501_OK) 
\{ /* handle error */ 
}
```
### **RETURNS**

On success, TPMC501\_OK is returned. In the case of an error, the appropriate error code is returned by the function.

![](_page_20_Picture_70.jpeg)

![](_page_21_Picture_0.jpeg)

## <span id="page-21-0"></span>**3.2.3 tpmc501GetDataBuffer**

#### **NAME**

tpmc501GetDataBuffer – Get next data block of sequencer samples

#### **SYNOPSIS**

TPMC501\_STATUS tpmc501GetDataBuffer

(

)

TPMC501\_HANDLE hdl, unsigned int flags, int  $*_{pData}$ , unsigned int \*pStatus

## **DESCRIPTION**

This function returns the next available data block in the ring buffer containing ADC data of configured sequencer channels.

If specified the function will return immediately, even if there is no data available. If the function should wait for data, the function returns immediately if data is already available in FIFO or waits for sequencer cycle completion. The function timeouts, if there is an abnormal delay during wait (sequencer cycle-time exceeded).

#### **PARAMETERS**

#### *hdl*

This argument specifies the device handle to the hardware module retrieved by a call to the corresponding open-function.

#### *flags*

Set of bit flags that control the sequencer read. The following flags could be OR'ed:

![](_page_21_Picture_126.jpeg)

![](_page_22_Picture_0.jpeg)

#### *pData*

This argument is a pointer to an array of integer items where the converted data of a sequencer cycle will be filled in. The number of channels and the channel configuration was setup with the tpmc501StartSequencer function. The used buffer must be at least big enough to receive one integer value for every enabled sequencer channel.

The first array item [0] belongs to the channel configured by ChanConfig[0], the second array item [1] belongs to the channel configured by ChanConfig[1] and so forth. Please refer to the example application for details.

#### *pStatus*

This argument is a pointer to a variable which returns the sequencer error status. Keep in mind to check this status for each reading. If status is 0 no error is pending. A set of bits specifies the possible error conditions.

![](_page_22_Picture_134.jpeg)

#### **EXAMPLE**

```
#include "tpmc501api.h"
```
![](_page_22_Picture_135.jpeg)

numOfSeqChannels = 2; /\* Two channels used in sequencer mode \*/

```
/* allocate sequencer input buffer */ 
pData = malloc(sizeof(int) * numOfSeqChannels);
```
…

![](_page_23_Picture_0.jpeg)

```
/* read a set of fresh ADC data */ 
result = tpmc501GetDataBuffer(hdl, TPMC501_FLUSH, &pData, &seqStatus); 
if (result != TPMC501_OK) 
{ 
  /\ast handle error \ast/}
```
### **RETURN VALUE**

…

On success, TPMC501\_OK is returned. In the case of an error, the appropriate error code is returned by the function.

![](_page_23_Picture_70.jpeg)

![](_page_24_Picture_0.jpeg)

## <span id="page-24-0"></span>**3.2.4 tpmc501StopSequencer**

#### **NAME**

tpmc501StopSequencer – Stop the sequencer

## **SYNOPSIS**

```
TPMC501_STATUS tpmc501StopSequencer 
( 
    TPMC501_HANDLE hdl 
);
```
## **DESCRIPTION**

This function stops execution of the sequencer mode on the specified device.

## **PARAMETERS**

*hdl* 

This argument specifies the device handle to the hardware module retrieved by a call to the corresponding open-function.

## **EXAMPLE**

```
#include "tpmc501api.h" 
TPMC501_HANDLE hdl; 
TPMC501_STATUS result; 
result = tpmc501StopSequencer(hdl); 
if (result != TPMC501_OK) 
{ 
   /* handle error */ 
}
```
![](_page_25_Picture_0.jpeg)

#### **RETURNS**

On success, TPMC501\_OK is returned. In the case of an error, the appropriate error code is returned by the function.

![](_page_25_Picture_32.jpeg)

![](_page_26_Picture_0.jpeg)

# <span id="page-26-0"></span>**4 Diagnostic**

If the TPMC501 does not work properly it is helpful to get some status information from the driver respective kernel. To get debug output from the driver enable the following symbols in '*tpmc501.c*' by replacing "#undef" with "#define":

```
#define DEBUG_TPMC501
```
The Linux */proc* file system provides information about kernel, resources, driver, devices, and so on. The following screen dumps display information of a correct running TPMC501 driver (see also the proc man pages).

```
# tail –f /var/log/messages /* before modprobing the TPMC501 driver */
Jul 21 12:14:59 linux kernel: TEWS Technologies - TPMC501 32 Channel 12 Bit ADC 
version 2.0.x (<Release Date>) 
Jul 21 12:14:59 linux kernel: TPMC501: Installing device (vendor=0x10B5, 
device=0x9050) at 4:2.0 
… 
# lspci -v 
… 
04:02.0 Signal processing controller: PLX Technology, Inc. PCI <-> IOBus Bridge 
(rev 01) 
     Subsystem: TEWS Technologies GmbH Device 01f5 
     Flags: medium devsel, IRQ 16 
     Memory at feb9fc00 (32-bit, non-prefetchable) [size=128] 
     I/O ports at e880 [size=128] 
     I/O ports at e400 [size=256] 
     Memory at feb9f000 (32-bit, non-prefetchable) [size=2K] 
     Kernel driver in use: TEWS Technologies - TPMC501 32 Channel 16 Bit ADC 
… 
# cat /proc/devices 
Character devices: 
   1 mem 
… 
226 drm 
253 tpmc501drv 
Block devices: 
   1 ramdisk 
…
```
![](_page_27_Picture_0.jpeg)

![](_page_27_Picture_95.jpeg)

…

…

#### **# cat /proc/ioports**

```
 e000-efff : PCI Bus 0000:04 
  e000-e0ff : 0000:04:02.0 
  e400-e4ff : 0000:04:02.0 
     e400-e4ff : TPMC501
  ec00-ec3f : 0000:04:00.0 
     ec00-ec3f : e1000 
 ffa0-ffaf : 0000:00:1f.1 
   ffa0-ffaf : ata_piix
```
…